# 令和4年度鎌倉市職員採用試験 ~電子申請に関するマニュアル~

鎌倉市 総務部職員課 人財育成担当

申込みの流れ

- (1) 利用者 I Dの登録 (2~7ページ) 受付開始日12月21日(水)以前も登録可能  $\downarrow$
- (2) エントリーシートの作成 (8ページ)  $\downarrow$ 
	- (3)電子申請システムで申込内容を入力(9~18ペー ジ)
		- 12月21日(水)9時00分から
			- 1月 6日 (金) 15時00分まで (時間厳守)

## 1 利用者IDの登録

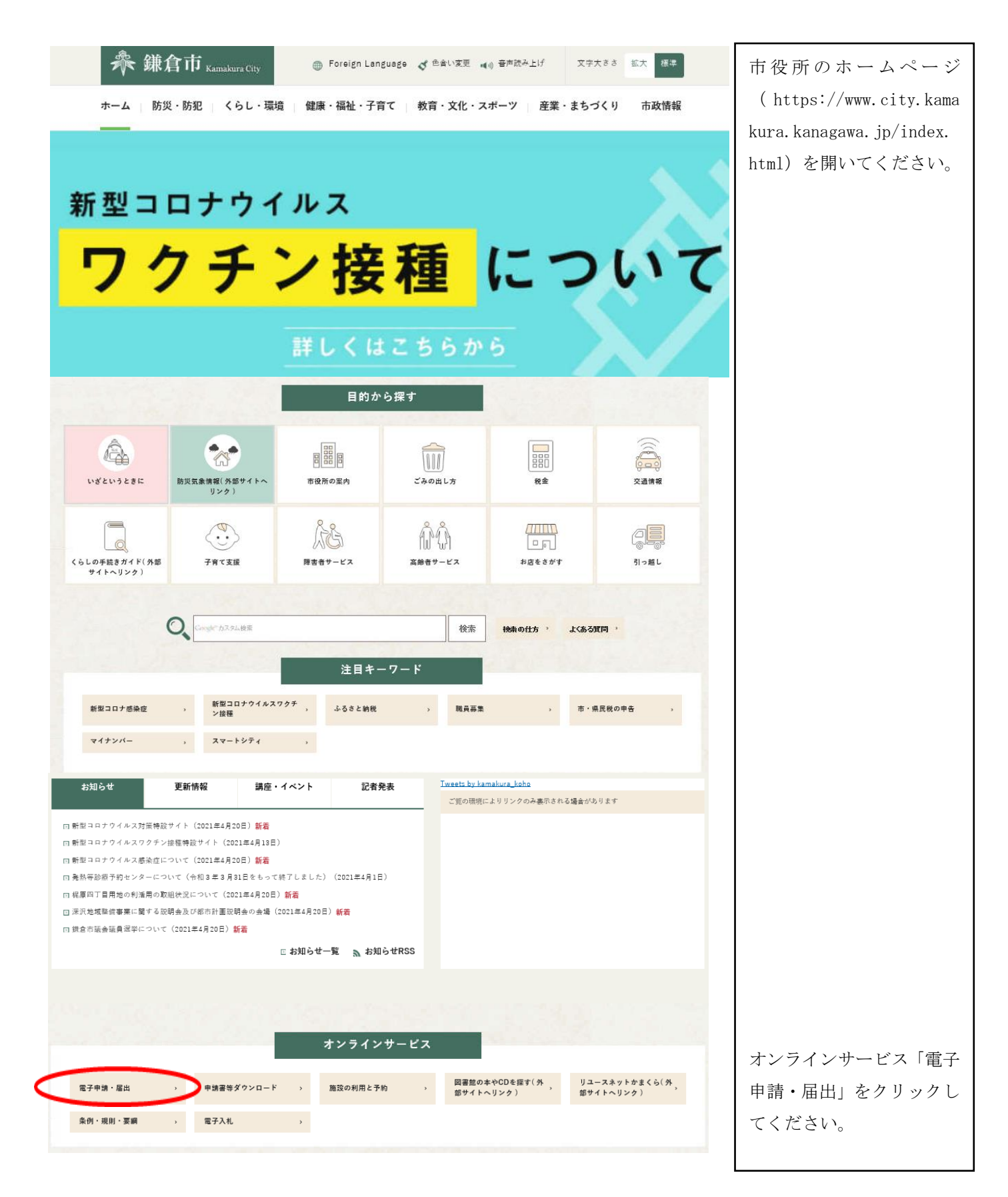

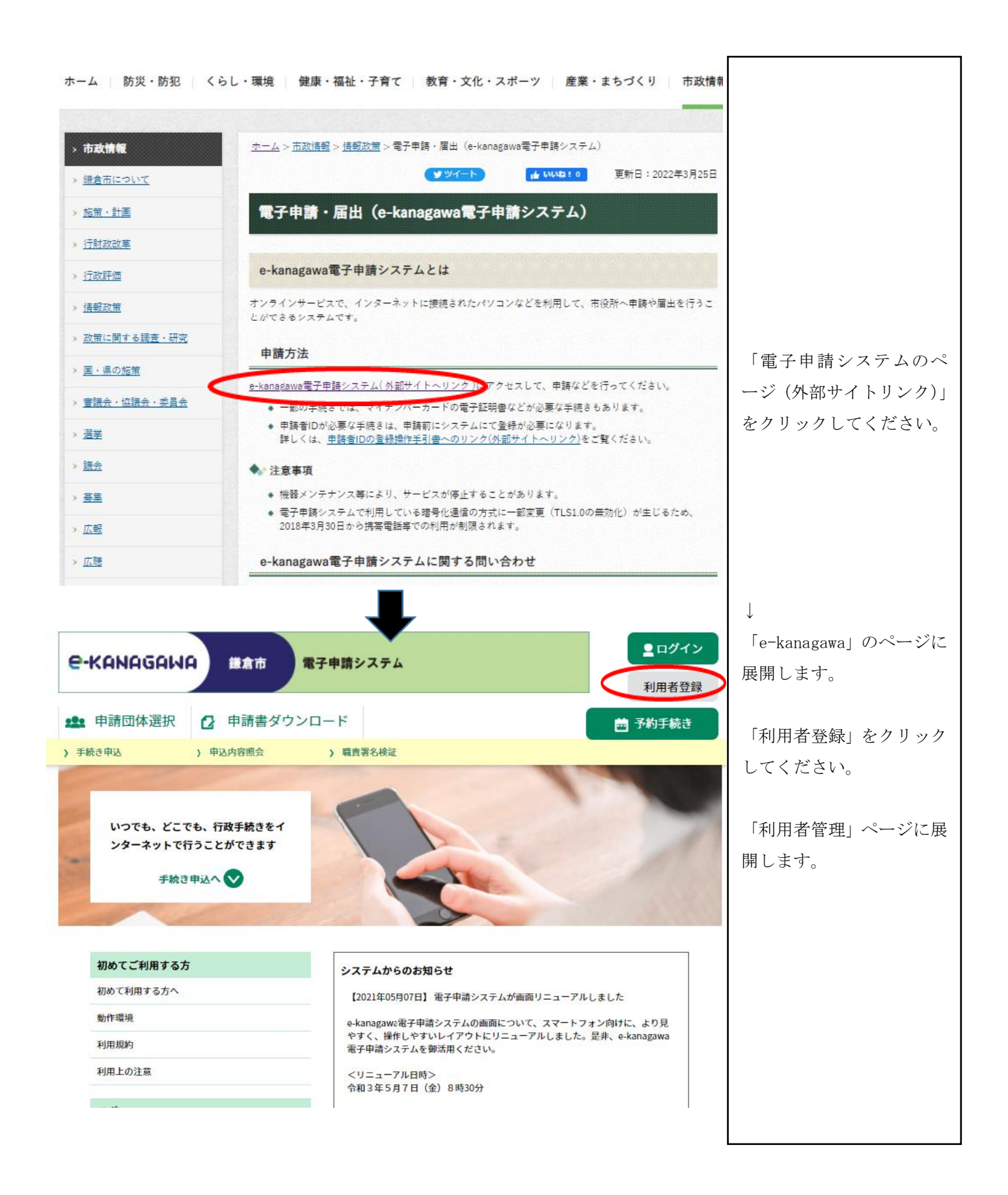

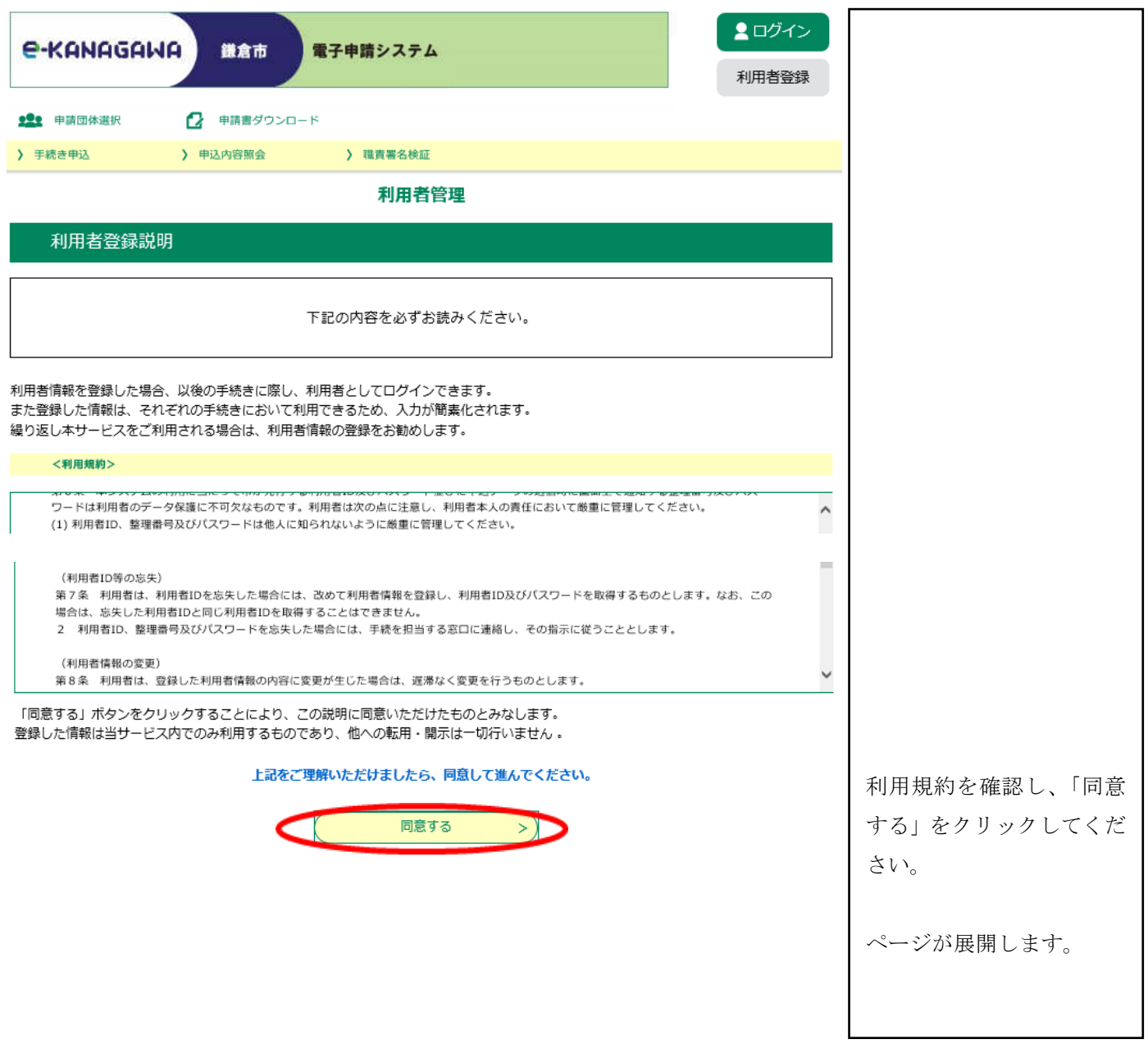

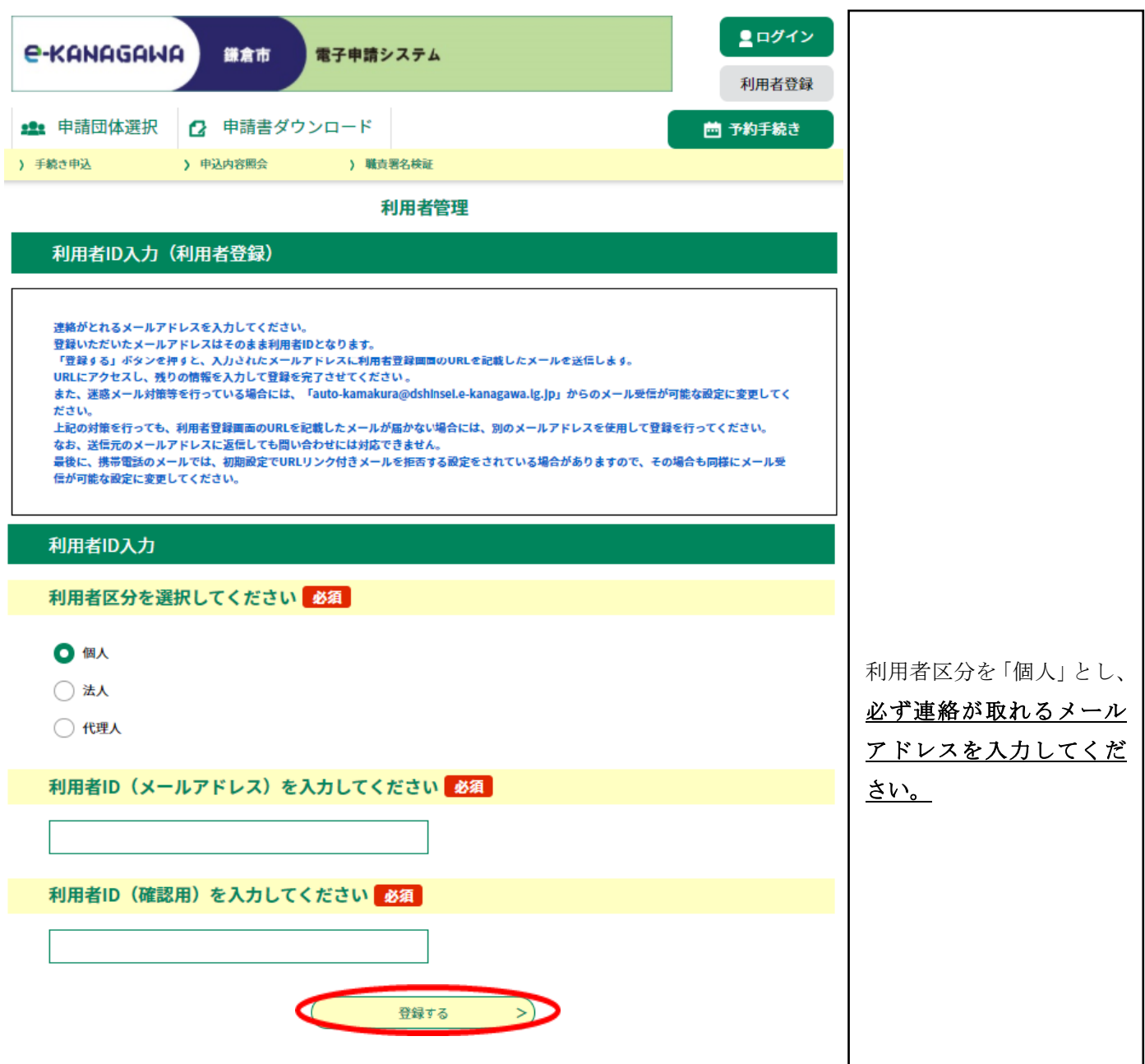

御登録いただいたメールアドレスにメールが届きます。

#### メールに記載のURLをクリックすると次のページに

#### 展開します。

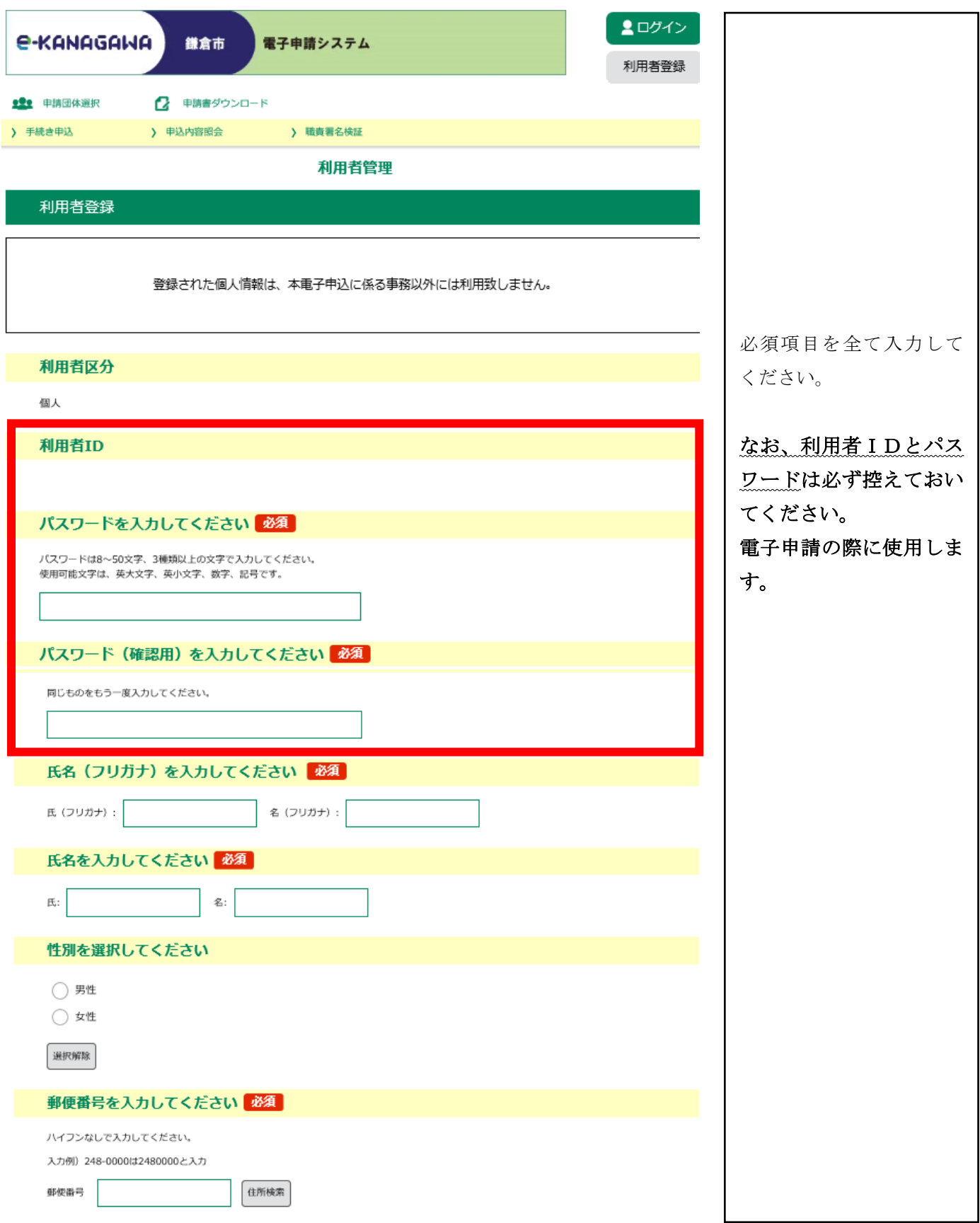

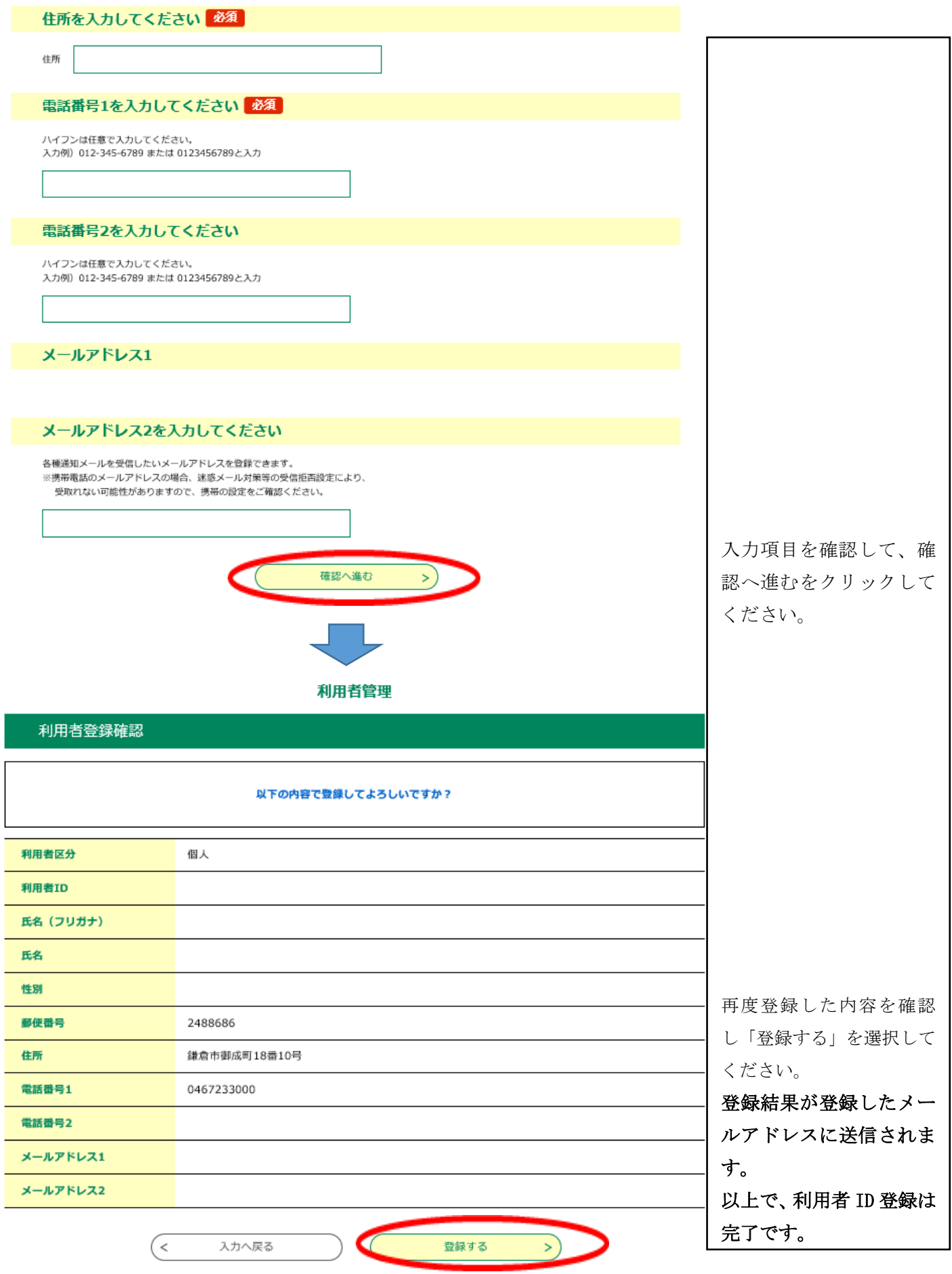

## 2 エントリーシート及び論文の作成

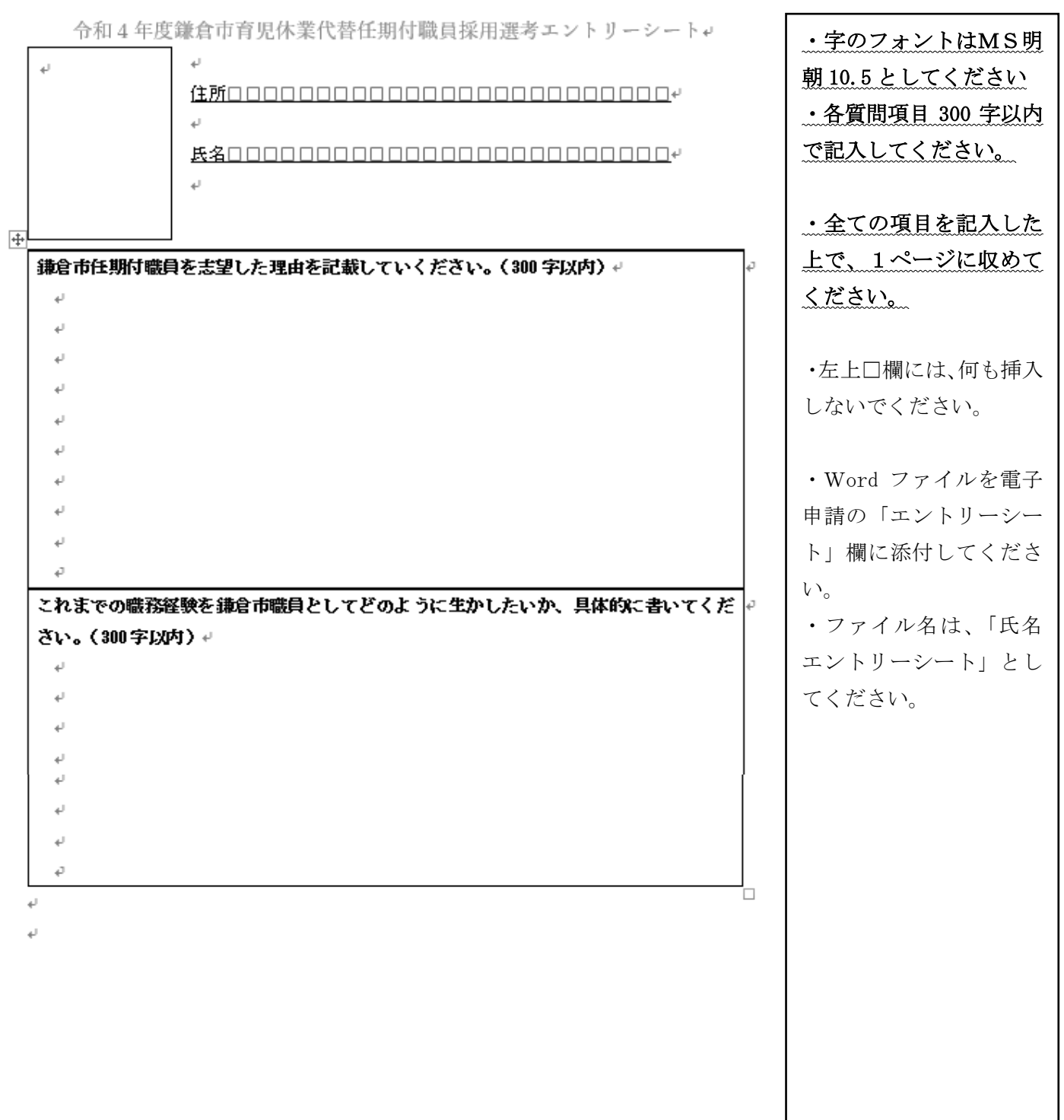

### 3 電子申請システム申込

 市ホームページの令和4年度職員採用試験ページに、募集職種ごとの電子申 請URLを掲載しますので、そちらからアクセスしてください。

https://www.city.kamakura.kanagawa.jp/syokuin/0501ikudai.html

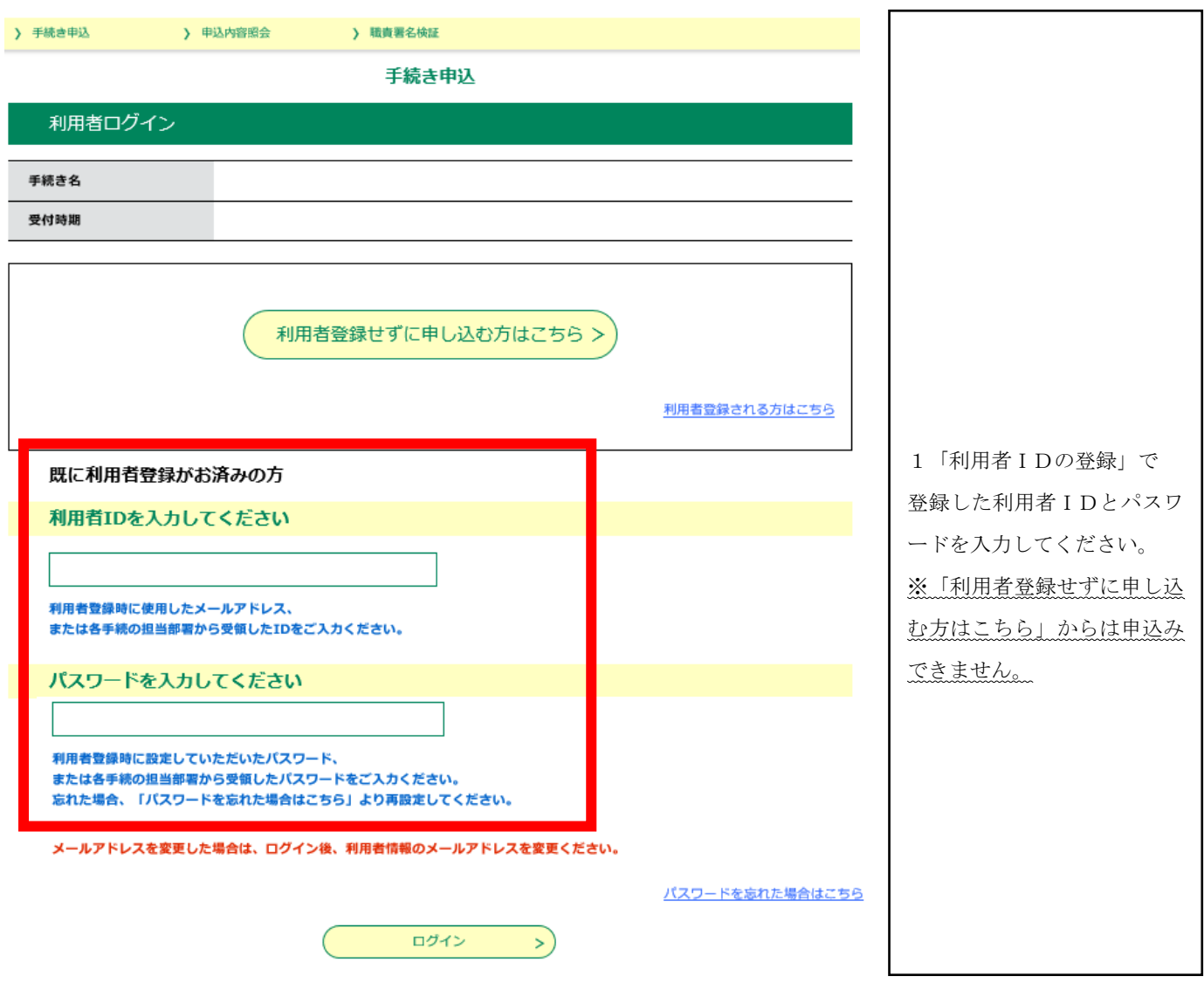

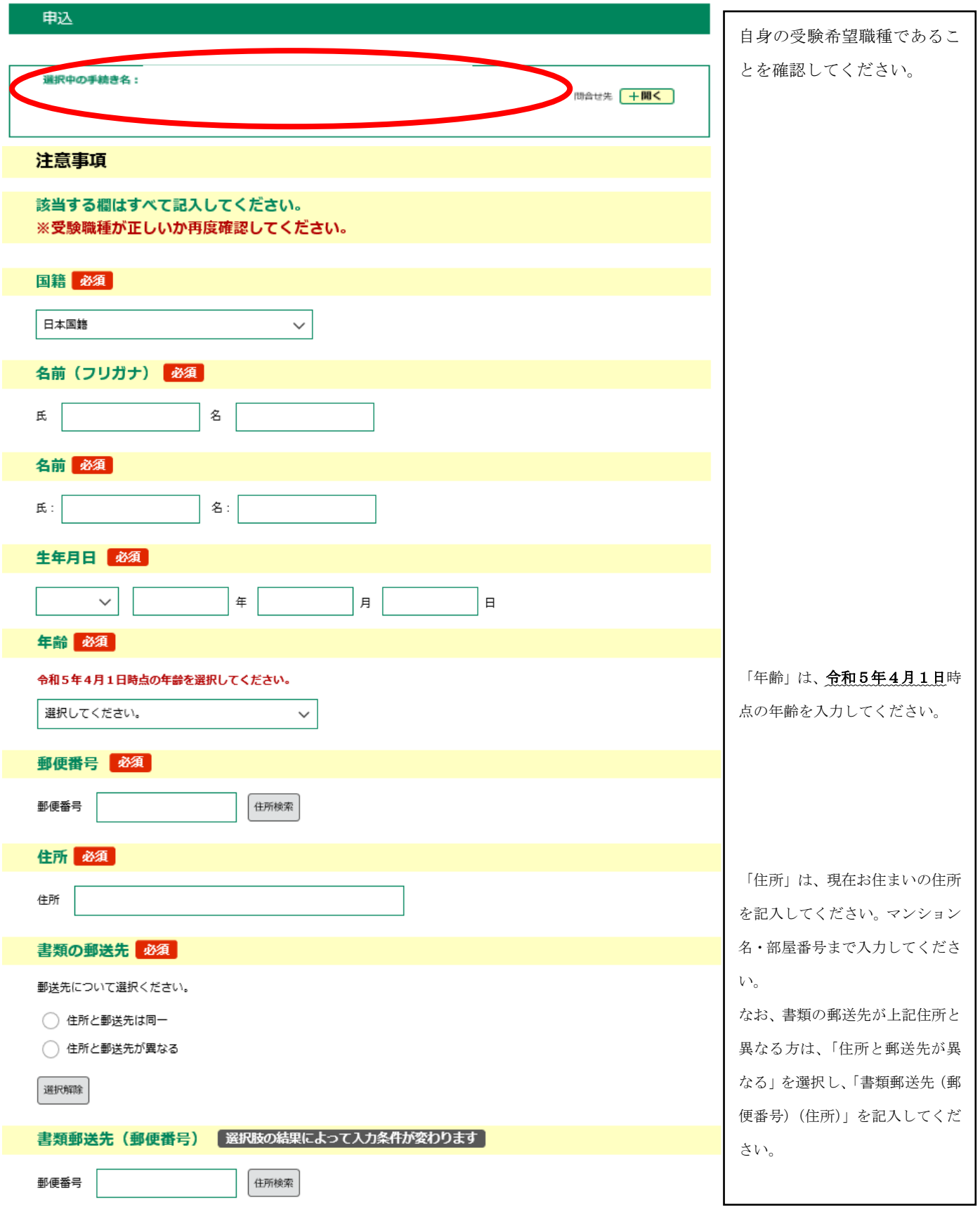

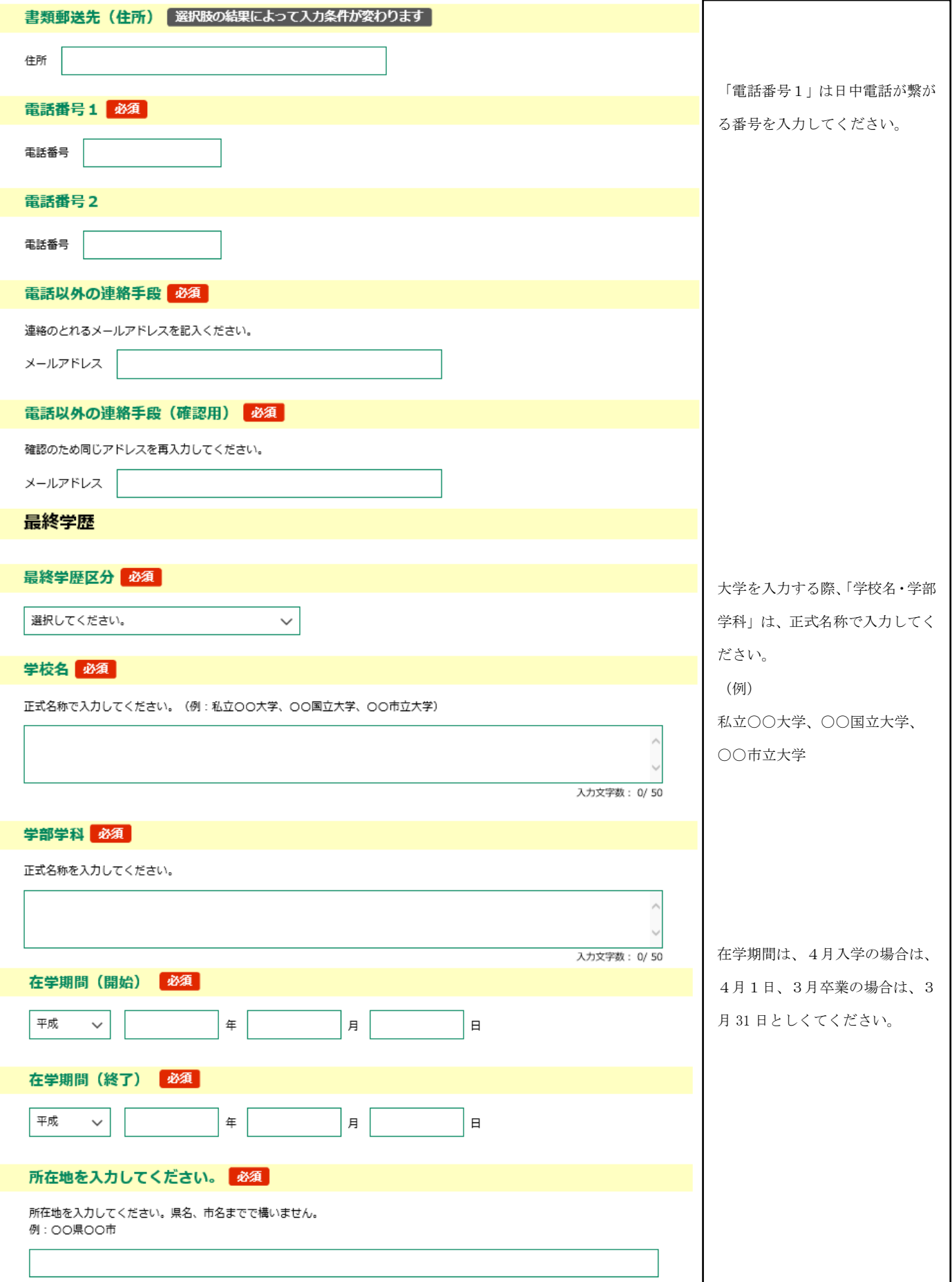

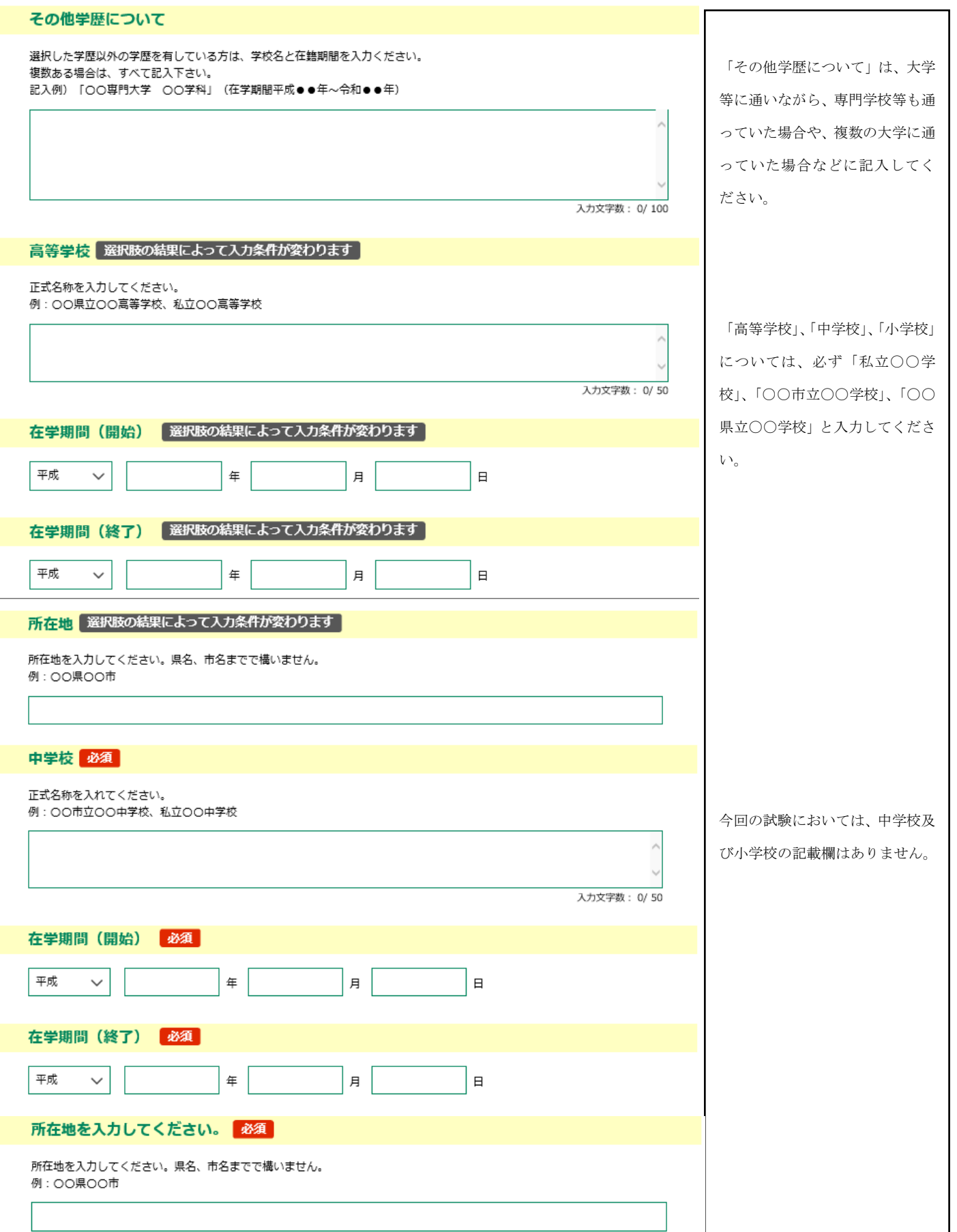

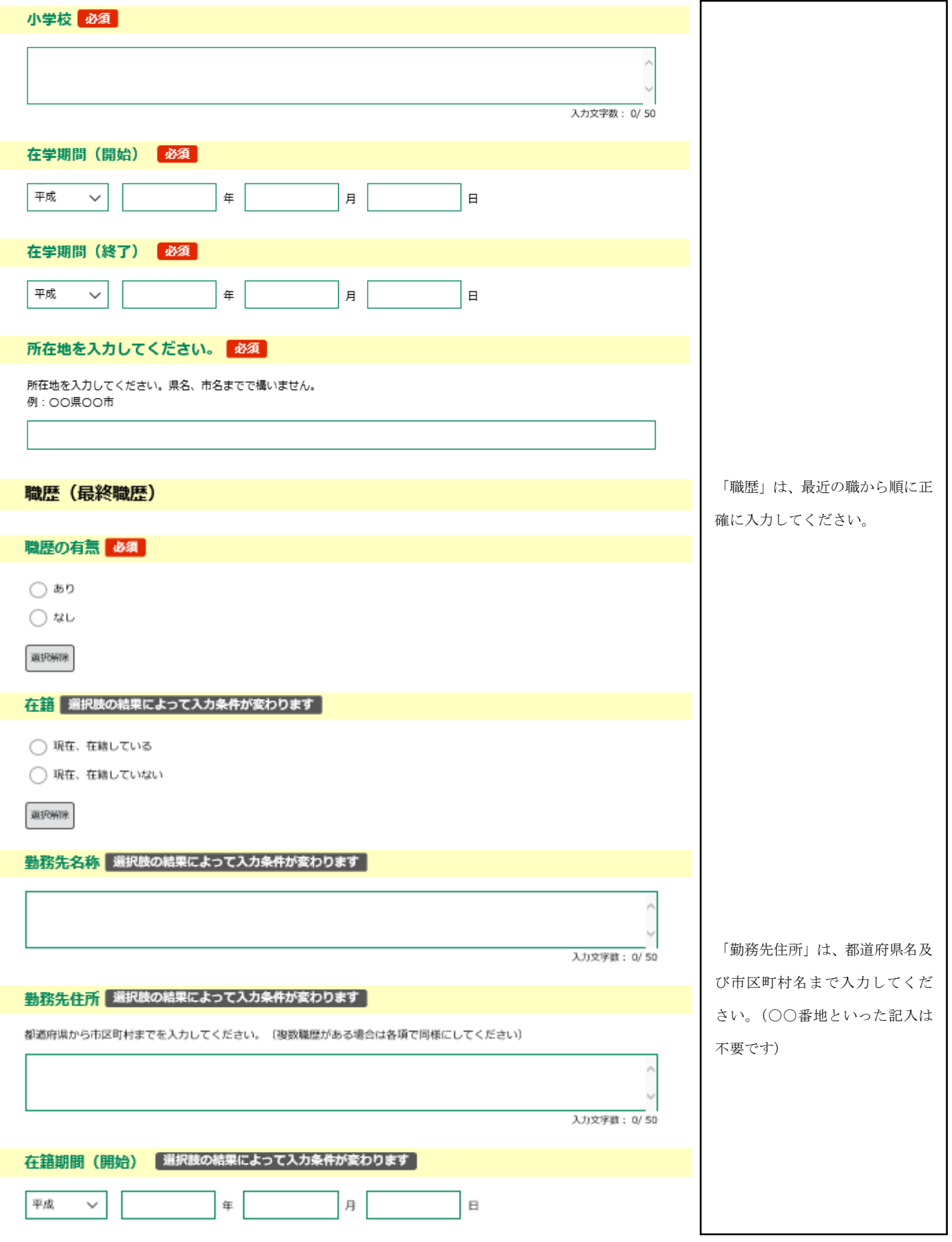

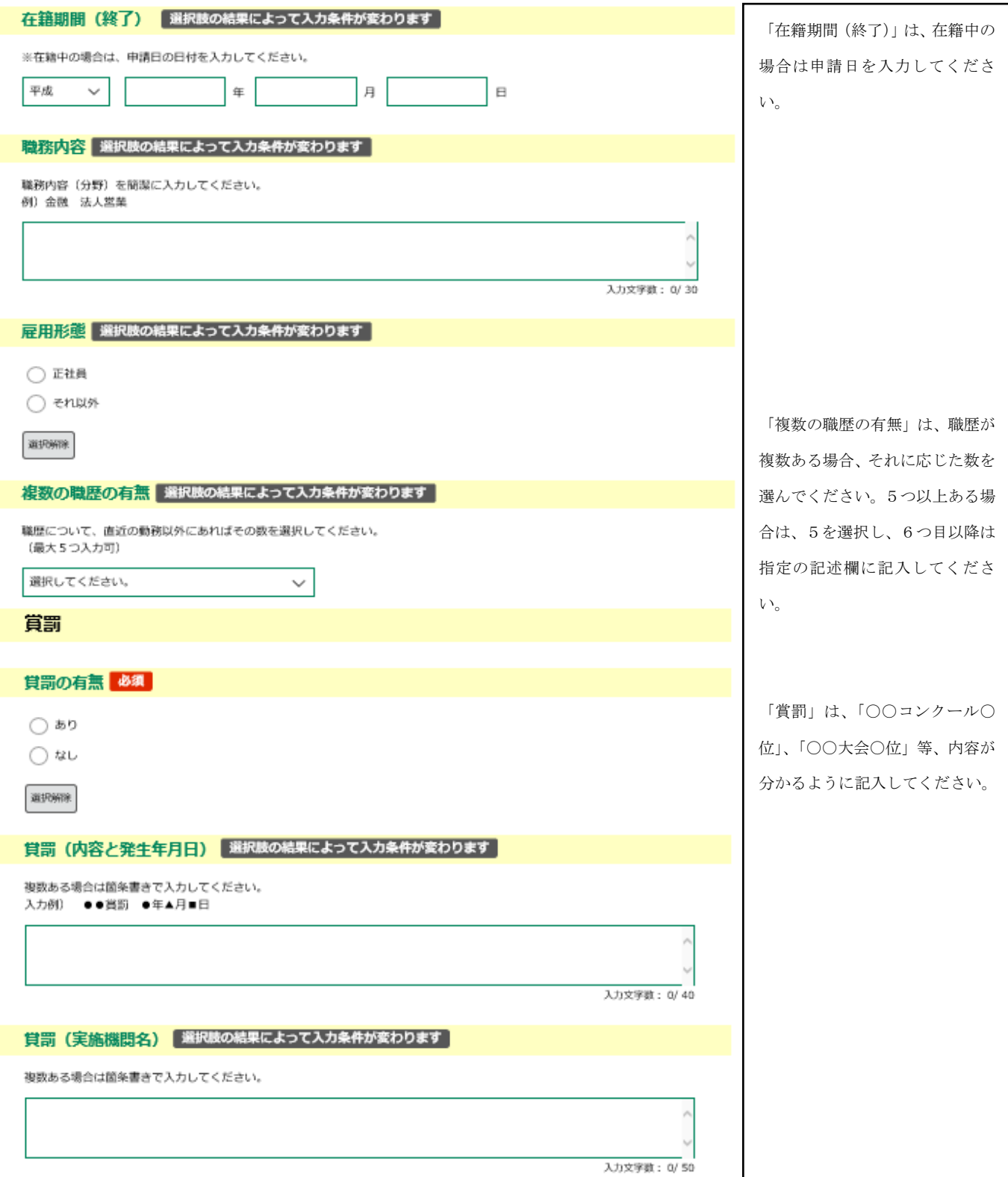

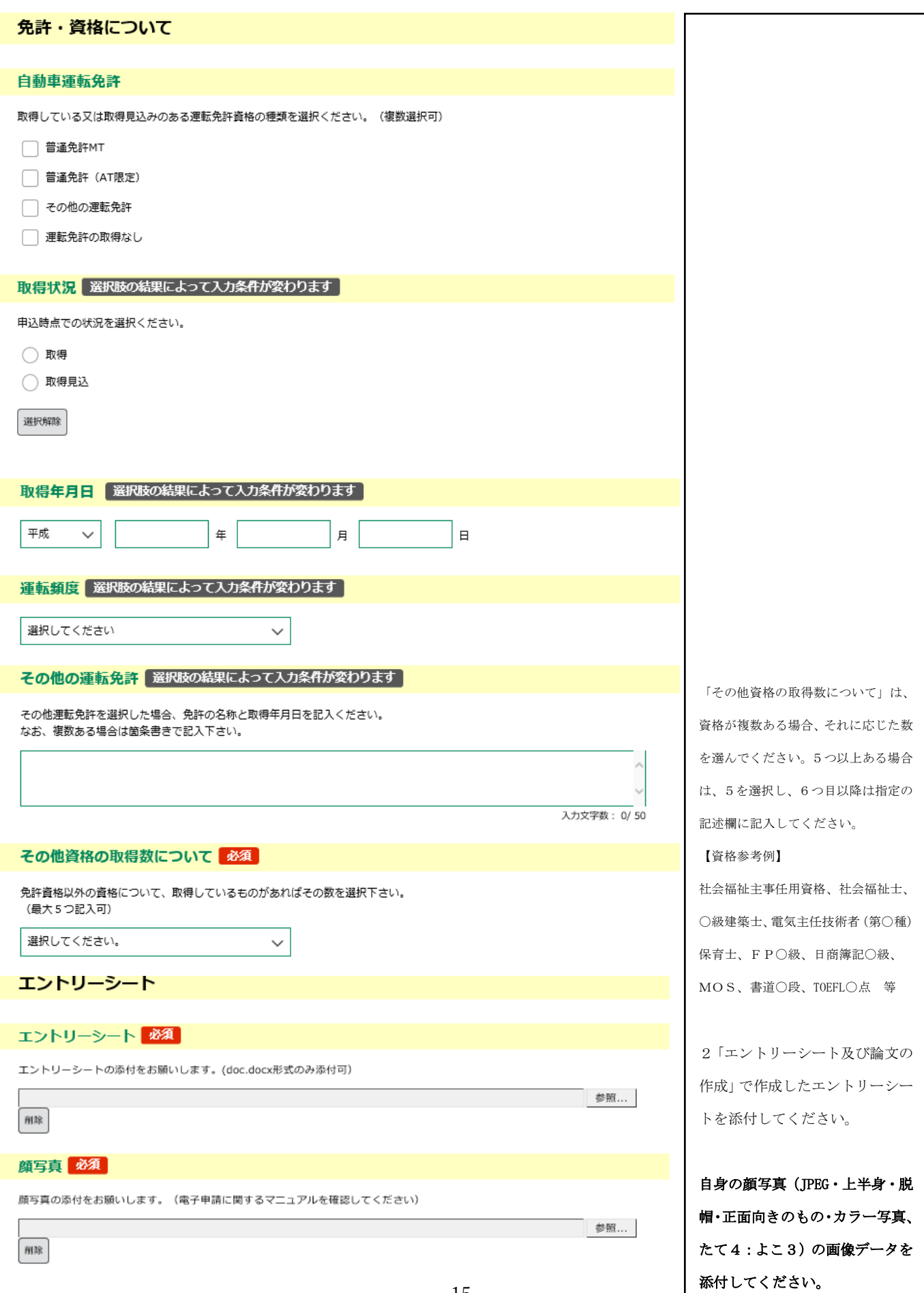

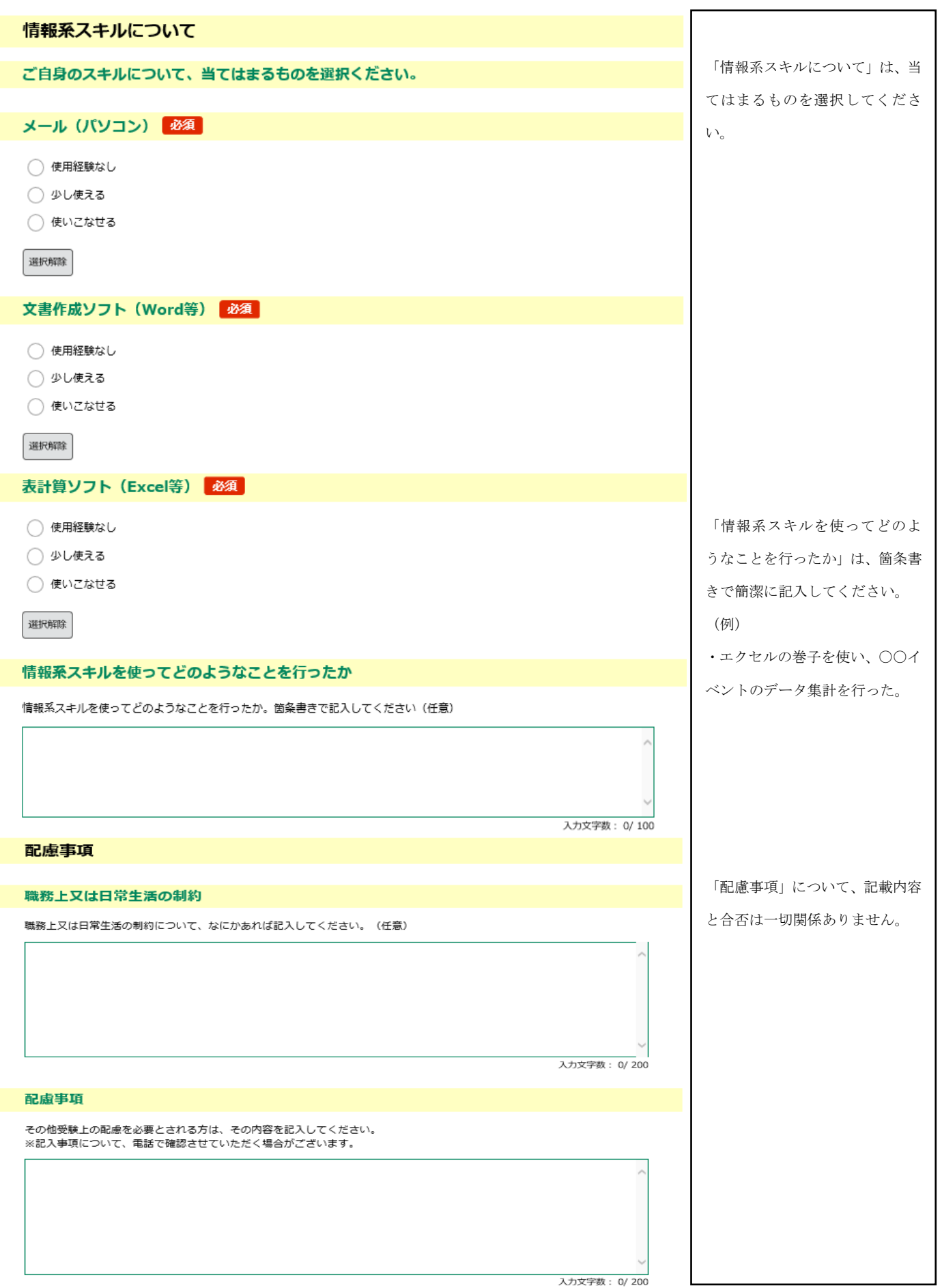

I

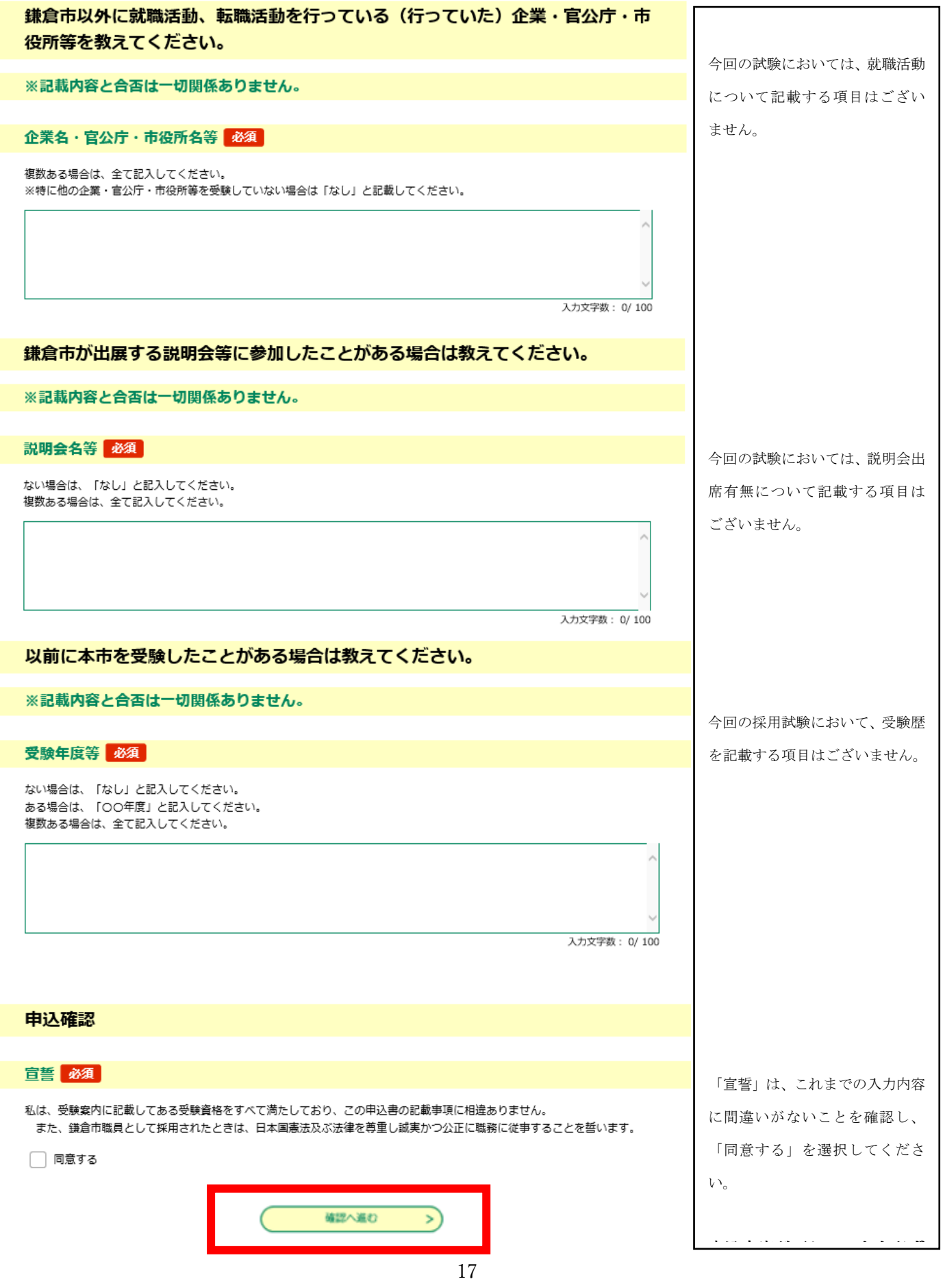

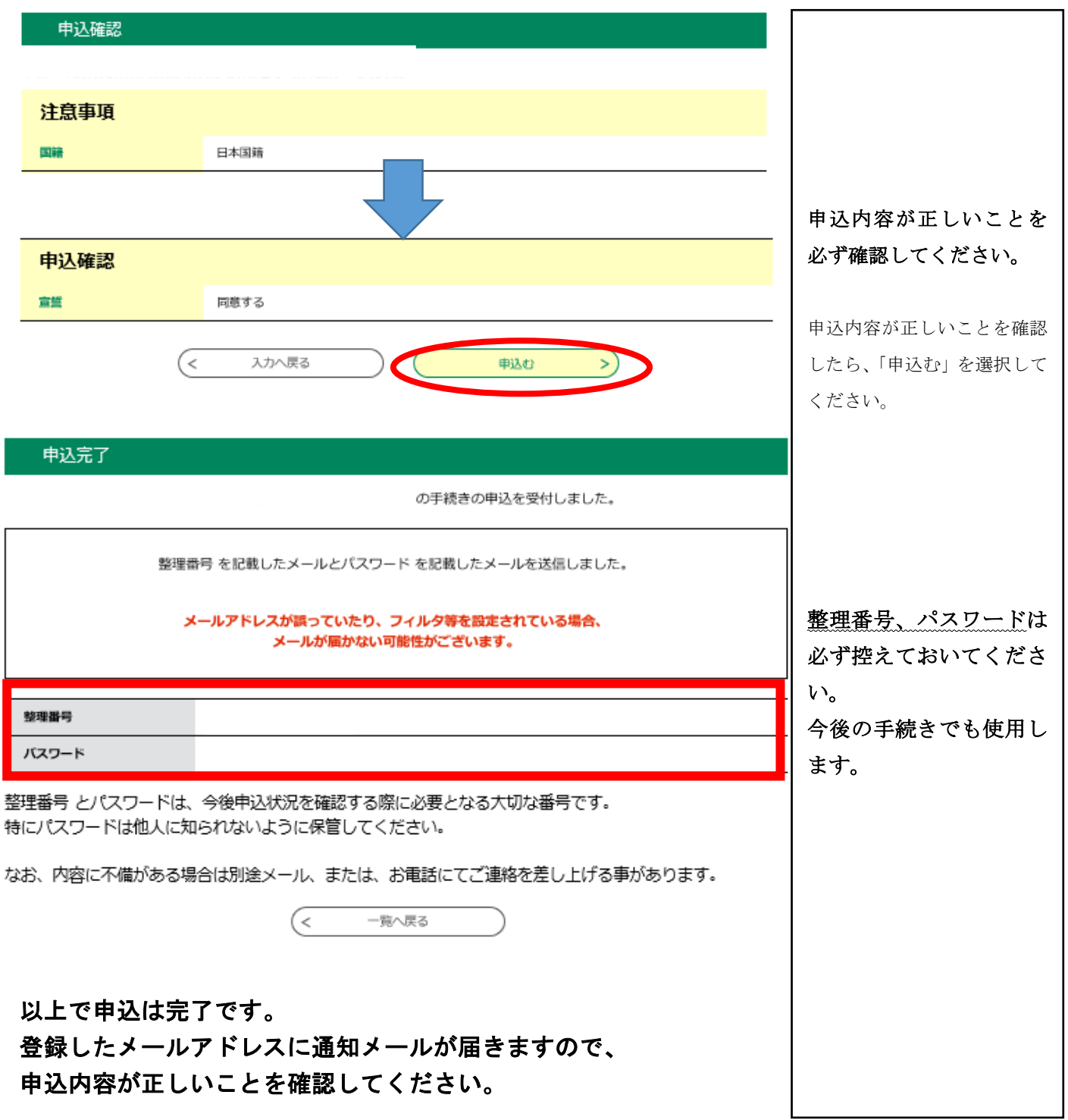

#### 申込内容を変更もしくは取消しをする場合

登録したメールアドレスに届いたメールに記載のURLからログインをすると、下記の「申込内 容照会」ページに展開します。(ログインの際に、申込完了時の整理番号及びパスワードの入力が 必要となります。)

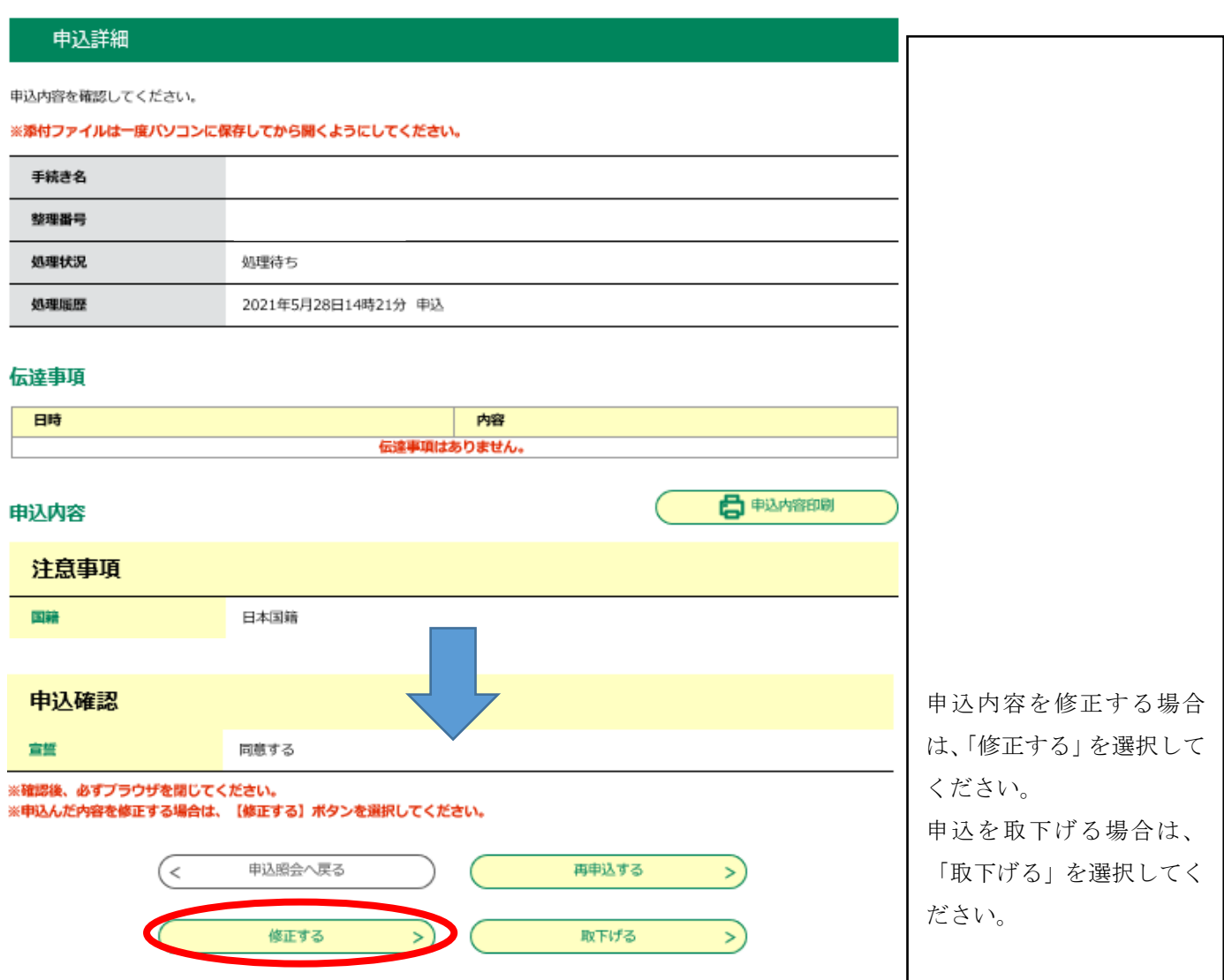